# ALGOBOX: PAGE156\_APPROCHE\_QUESTION3

## GRAPHIQUE :

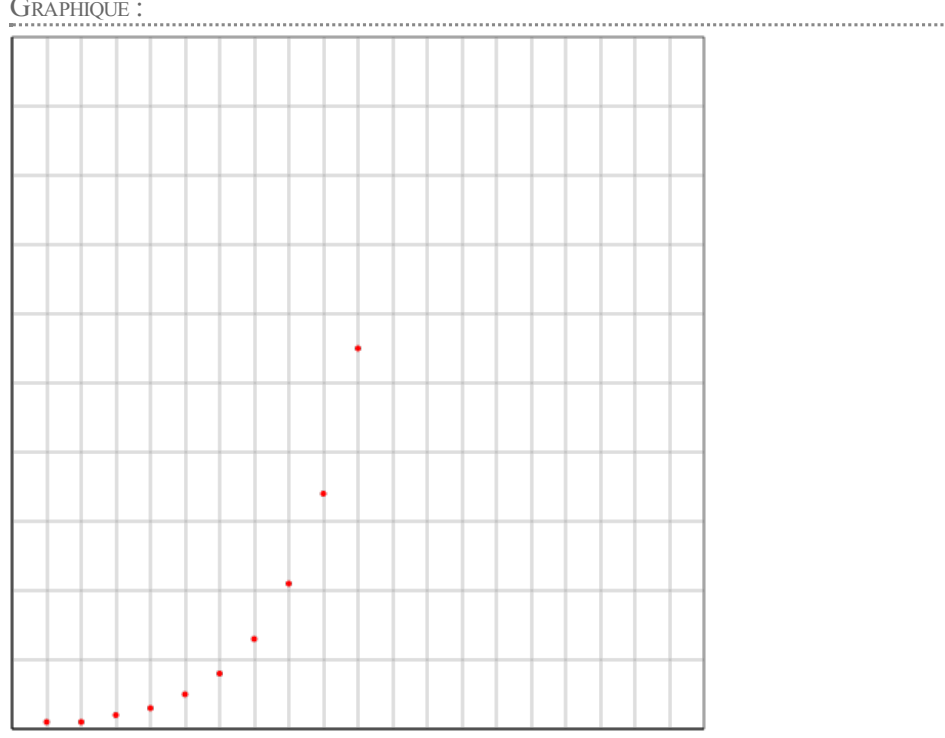

## Xmin: 0 ; Xmax: 20 ;Ymin: 0 ;Ymax: 100 ; GradX: 1 ; GradY: 10

#### CODE DE L'ALGORITHME :

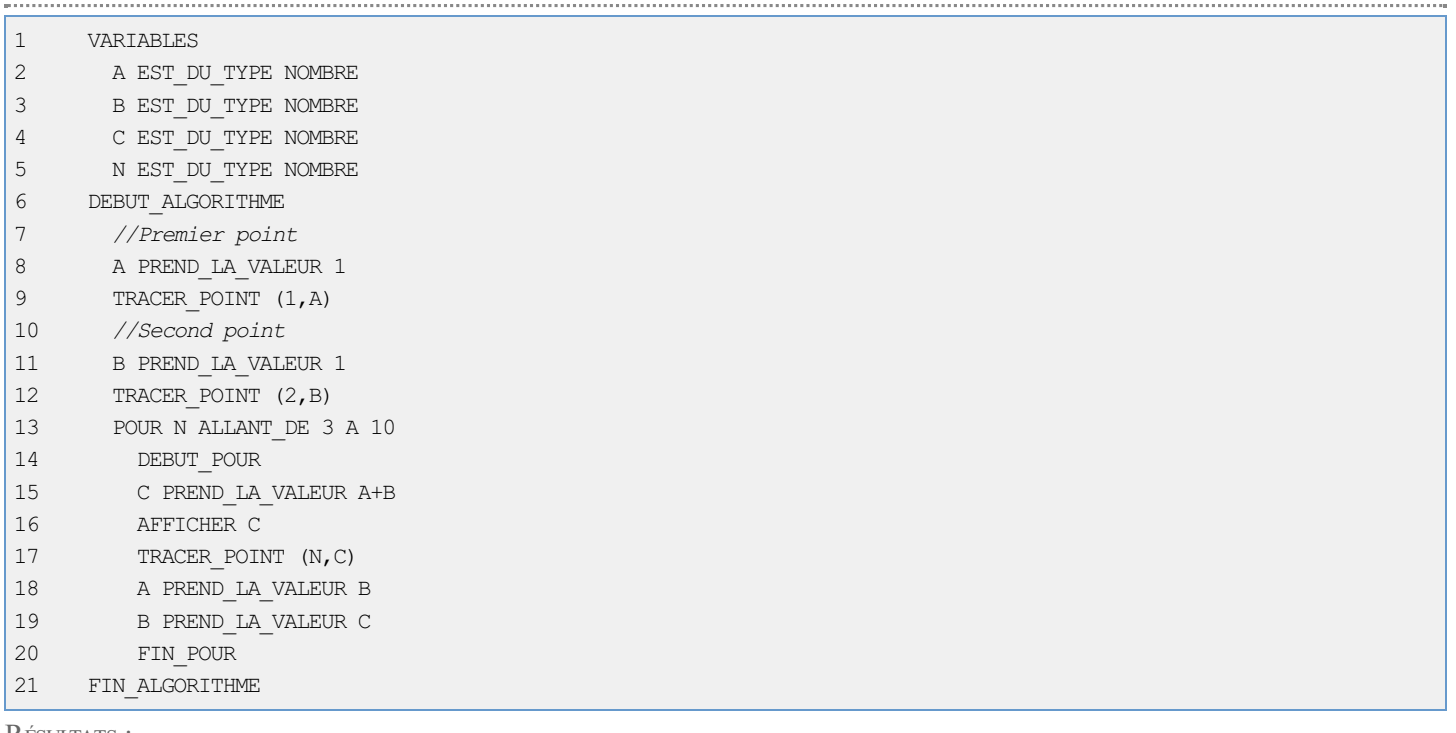

#### RÉSULTATS :

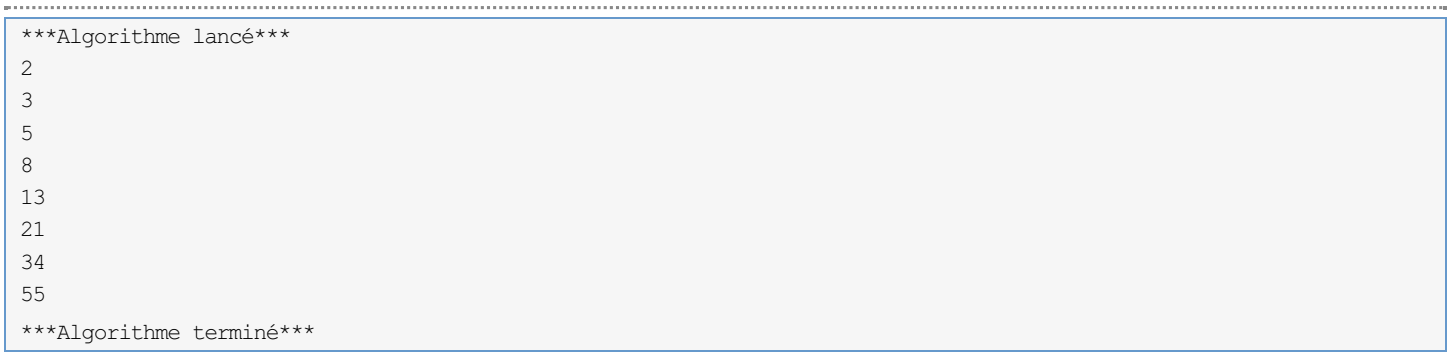